**Tag 1 Task Language**

# **Brackets**

Definiere einen korrekten Klammerausdruck wie folgt:

- () und [] sind korrekte Klammerausdrücke;
- falls A ein korrekter Klammerausdruck ist, so sind auch (A) und [A] korrekte Klammerausdrücke;
- falls A und B beide korrekte Klammerausdrücke sind, dann ist auch die Verkettung AB ein korrekter Klammerausdruck;

In einem korrekten Klammerausdruck, der mindestens ein paar eckige Klammern enthält, wurde jede Eckige Klammer (öffnend und schließend) durch eine **öffnende** runde Klammer ersetzt, sodass ein fehlerhafter Klammerausdruck entstand.

Zum Beispiel sind (( und ((((())) beides fehlerhafte Klammmerausdrücke. Ersterer wurde durch Ersetzung des korrekten Klammerausdrucks [] erzeugt. Der Zweite kann nur aus einem der follgenden vier korrekten Klammerausdrücke entstanden sein:  $[]((())), ([[]())), (([]())$ ) oder  $(([]))$ .

Deine Aufgabe ist es, für einen gegebenen fehlerhaften Klammerausdruck die Anzahl der korrekten Klammerausdrücke zu bestimmen, die über die Ersetzungsregel zu dem fehlerhaften führen.

# **Eingabe**

Die erste Zeile der Datei **brackets.in** enthält eine ganze gerade Zahl N (2≤N≤30000) – die Länge des fehlerhaften Klammerausdrucks. Die Zweite Zeile enthält N Zeichen – den fehlerhaften Klammerausdruck selbst, welcher nur runde Klammern '(' und ')' enthält.

### **Ausgabe**

Die Datei **brackets.out** soll eine einzige ganze Zahl enthalten – die Anzahl möglicher korrekter Klammerausdrücke **modulo 1 000 000 009**.

# **Beispiele**

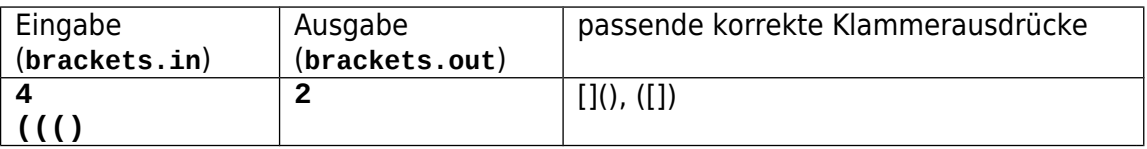

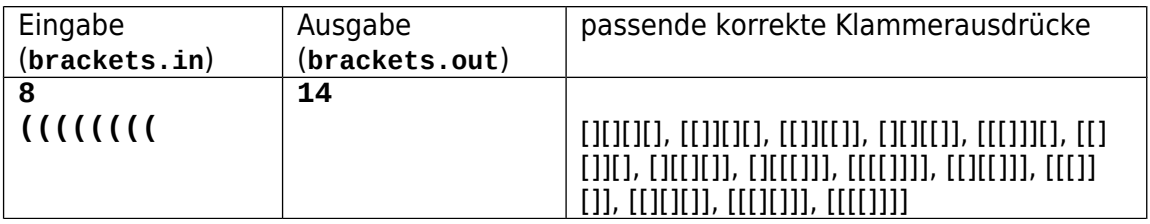

### **Bewertung**

Testfälle mit N≤50 geben 20 Punkte. Testfälle mit N≤1000 geben 45 Punkte.